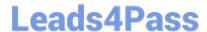

# 1Z0-1041-20<sup>Q&As</sup>

Oracle Cloud Platform Enterprise Analytics 2020 Specialist

## Pass Oracle 1Z0-1041-20 Exam with 100% Guarantee

Free Download Real Questions & Answers PDF and VCE file from:

https://www.leads4pass.com/1z0-1041-20.html

100% Passing Guarantee 100% Money Back Assurance

Following Questions and Answers are all new published by Oracle
Official Exam Center

- Instant Download After Purchase
- 100% Money Back Guarantee
- 365 Days Free Update
- 800,000+ Satisfied Customers

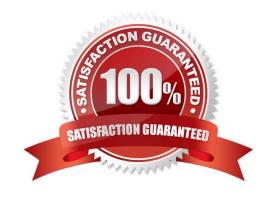

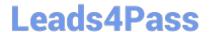

#### **QUESTION 1**

You want to create an Essbase cube using a MaxL script. This is the content of the Max! script:

```
alter system enable unicode;
create or replace application "ASOmaxl" type unicode_mode using
aggregate_storage;
create or replace database "ASOmaxl"."Sample";
alter system unload application ASOmaxl;
alter system load application ASOmaxl;
```

You saved the script file locally as cubeBuild.mx1, uploaded it to the cloud service, and executed a "MaxL script" job type. The job failed. What is the problem?

- A. Only one MaxL statement per script is allowed.
- B. It is an invalid script file. A script file must be saved with a .msh extension.
- C. It is an invalid MaxL statement. "Create or replace database" Is not supported.
- D. MaxL scripts are not supported.
- E. It is an invalid job type.

Correct Answer: B

#### **QUESTION 2**

What is the Oracle resource recommendation for applying a patch?

- A. Oracle recommends 230 GB, that is, 130 GB latency, and 100 GB data.
- B. Oracle recommends 300 GB, that is, 150 GB latency, and 150 GB data.
- C. Oracle recommends 200 GB, that is, 100 GB latency, and 100 GB data.
- D. Oracle recommends 330 GB, that is, 180 GB latency, and 150 GB data.

Correct Answer: A

#### **QUESTION 3**

Which statement is false with respect to Dashboard Prompts?

- A. Prompt values can be limited based on requirements.
- B. Repository variables and session variables can be used in prompt default values.

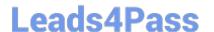

### https://www.leads4pass.com/1z0-1041-20.html

2024 Latest leads4pass 1Z0-1041-20 PDF and VCE dumps Download

- C. Prompts can be developed using multiple columns from different subject areas.
- D. Images can be used in the prompts.

Correct Answer: A

#### **QUESTION 4**

Which are the steps to create a new Map Layer in OAC?

- A. From the map visualization select map properties, new layer and drag JSON file.
- B. From the OAC console, go to maps and drag and drop a JSON file.
- C. From the OAC console, go to maps and drag and drop a geoJSON file.
- D. From the map visualization select map properties, new layer and drag geoJSON file.

Correct Answer: C

#### **QUESTION 5**

What is true about setting up Usage tracking?

- A. You need to restart after modifying the connection pool.
- B. You need to set up a connection pool in Oracle Analytics Developer Client Tool.
- C. You need to set up a connection pool in Data Modeler.
- D. It is only available in Enterprise Edition.
- E. It is available in both Essbase and Enterprise Edition.

Correct Answer: ABD

<u>1Z0-1041-20 PDF Dumps</u> <u>1Z0-1041-20 VCE Dumps</u>

1Z0-1041-20 Braindumps